## **The Fields in the Tech Stats Reviewer Bot**

The Tech Stats Reviewer bot notifies about a user's total work hours, utilization rate, overlapping time entries, in-progress tickets, and pending tasks before the end of each workday. You can configure the notifications in the **Utilization-stats** block, where you find fields for customizing messages.

 $\times$ 

Below is what the Utilization-stats block with the fields looks like.

## Utilization-stats

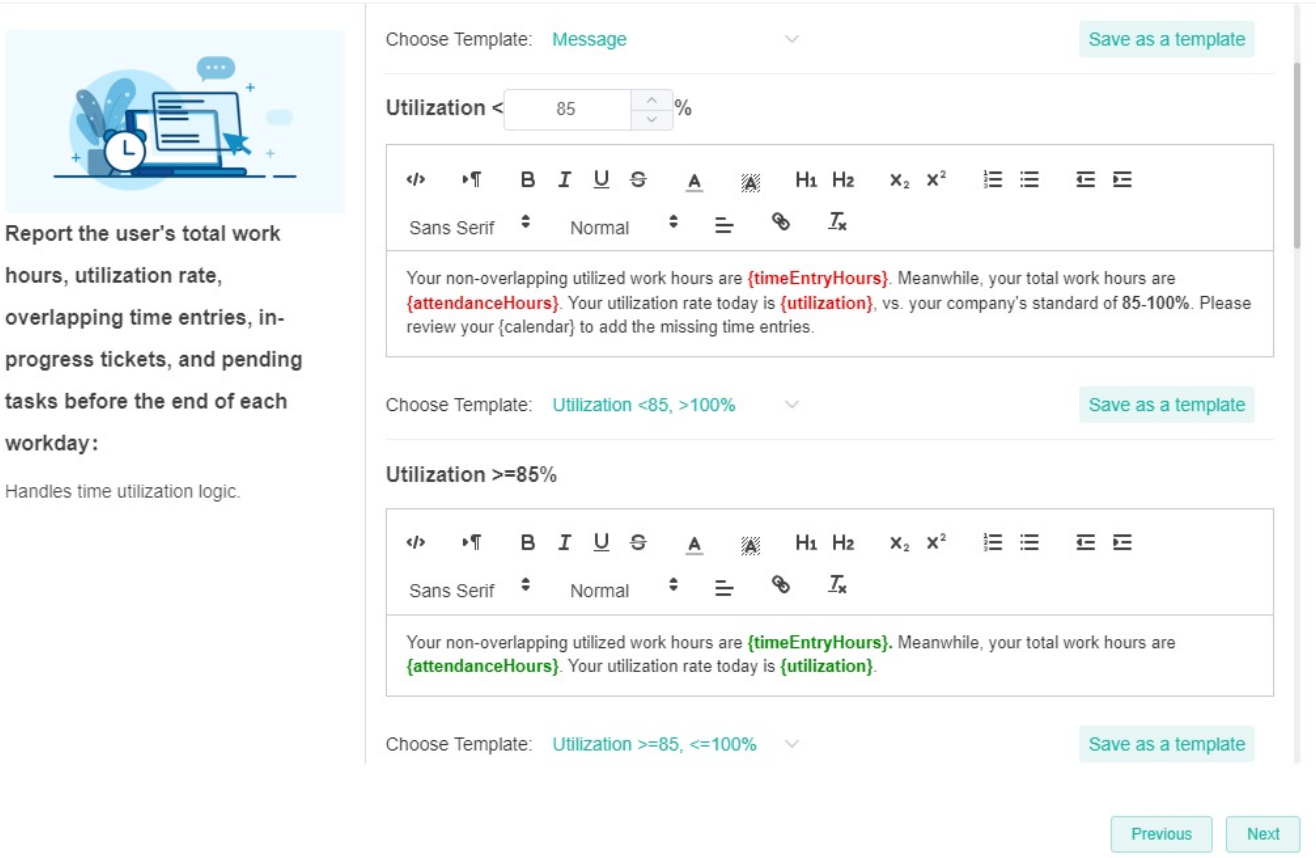

## What are the fields in the Utilization-stats block of the Tech Stats Reviewer bot?

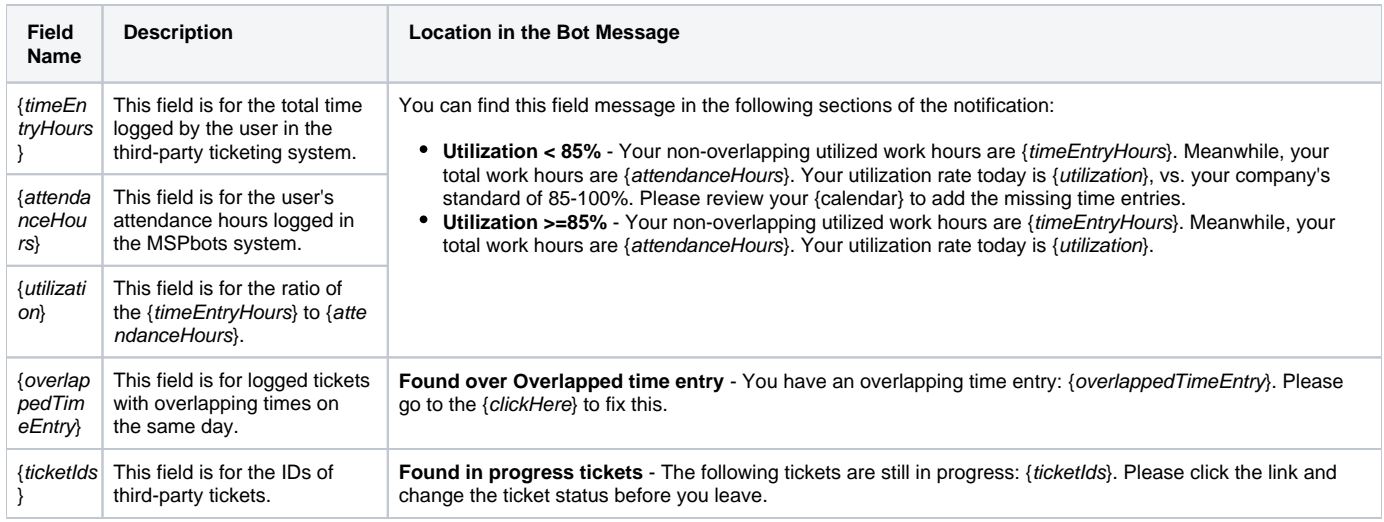